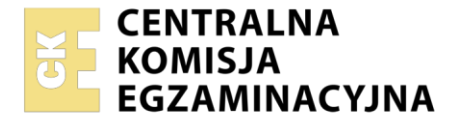

Nazwa kwalifikacji: **Rejestracja, obróbka i publikacja obrazu** Oznaczenie kwalifikacji: **AU.23** Wersja arkusza: **SG** Czas trwania egzaminu: **60 minut**

AU.23-SG-23.06

# **EGZAMIN POTWIERDZAJĄCY KWALIFIKACJE W ZAWODZIE**

**Rok 2023 CZĘŚĆ PISEMNA**

**PODSTAWA PROGRAMOWA 2017**

# **Instrukcja dla zdającego**

- 1. Sprawdź, czy arkusz egzaminacyjny zawiera 10 stron. Ewentualny brak stron lub inne usterki zgłoś przewodniczącemu zespołu nadzorującego.
- 2. Do arkusza dołączona jest KARTA ODPOWIEDZI, na której w oznaczonych miejscach:
	- − wpisz oznaczenie kwalifikacji,
	- − zamaluj kratkę z oznaczeniem wersji arkusza,
	- − wpisz swój numer PESEL\*,
	- − wpisz swoją datę urodzenia,
	- − przyklej naklejkę ze swoim numerem PESEL.
- 3. Arkusz egzaminacyjny zawiera test składający się z 40 zadań.
- 4. Za każde poprawnie rozwiązane zadanie możesz uzyskać 1 punkt.
- 5. Aby zdać część pisemną egzaminu musisz uzyskać co najmniej 20 punktów.
- 6. Czytaj uważnie wszystkie zadania.
- 7. Rozwiązania zaznaczaj na KARCIE ODPOWIEDZI długopisem lub piórem z czarnym tuszem/ atramentem.
- 8. Do każdego zadania podane są cztery możliwe odpowiedzi: A, B, C, D. Odpowiada im następujący układ kratek w KARCIE ODPOWIEDZI:

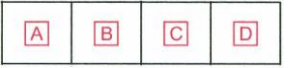

- 9. Tylko jedna odpowiedź jest poprawna.
- 10. Wybierz właściwą odpowiedź i zamaluj kratkę z odpowiadającą jej literą np., gdy wybrałeś odpowiedź "A":

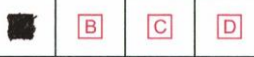

11. Staraj się wyraźnie zaznaczać odpowiedzi. Jeżeli się pomylisz i błędnie zaznaczysz odpowiedź, otocz ją kółkiem i zaznacz odpowiedź, którą uważasz za poprawną, np.

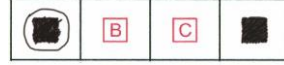

12. Po rozwiązaniu testu sprawdź, czy zaznaczyłeś wszystkie odpowiedzi na KARCIE ODPOWIEDZI i wprowadziłeś wszystkie dane, o których mowa w punkcie 2 tej instrukcji.

#### *Pamiętaj, że oddajesz przewodniczącemu zespołu nadzorującego tylko KARTĘ ODPOWIEDZI.*

#### *Powodzenia!*

*\* w przypadku braku numeru PESEL – seria i numer paszportu lub innego dokumentu potwierdzającego tożsamość*

Układ graficzny © CKE 2020

# **Zadanie 1.**

Na której ilustracji przedstawiono fotografię zgodnie z regułą złotego podziału?

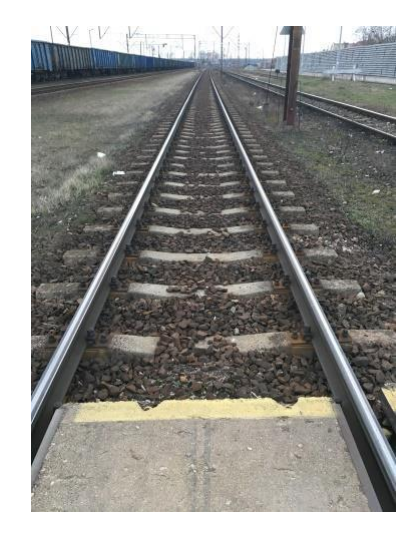

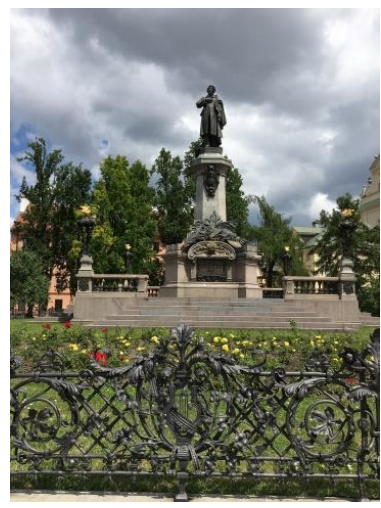

- A. Na ilustracji 1.
- B. Na ilustracji 2.
- C. Na ilustracji 3.
- D. Na ilustracji 4.

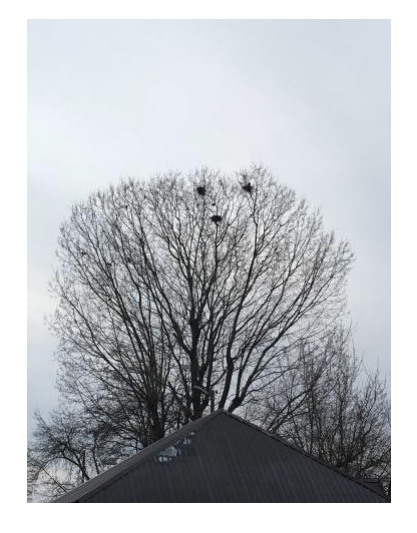

Ilustracja 1. Ilustracja 2.

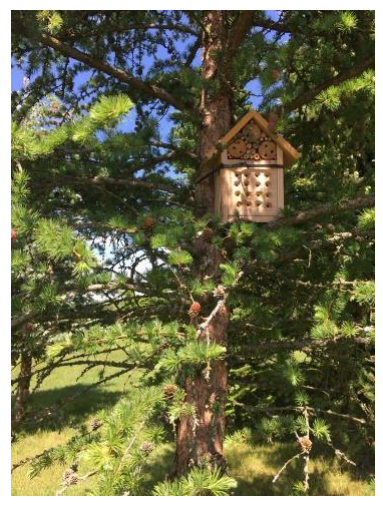

Ilustracja 3. Ilustracja 4.

# **Zadanie 2.**

Fotografia przedstawia rodzaj kompozycji

- A. symetria.
- B. przekątna.
- C. obramowanie.
- D. linia horyzontu.

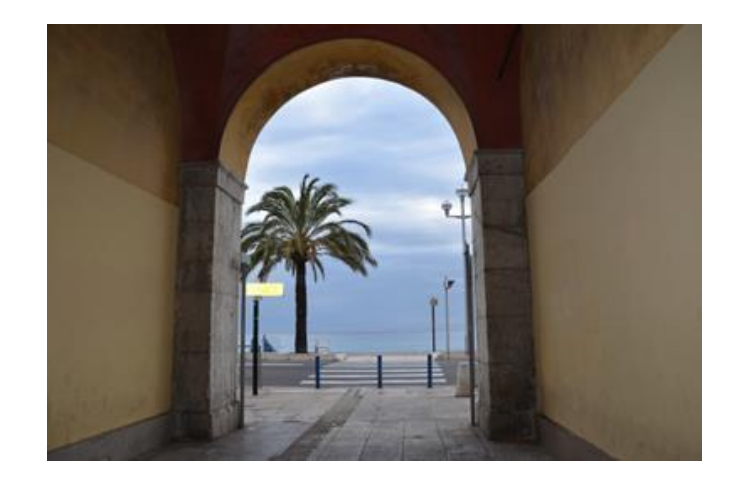

# **Zadanie 3.**

Do wertykalnego odwracania obrazu w lustrzankach cyfrowych służy

- A. lustro półprzepuszczalne.
- B. pryzmat pentagonalny.
- C. matówka.
- D. wizjer.

## **Zadanie 4.**

W aparatach cyfrowych symbol "A (Av)" oznacza

- A. tryb manualny.
- B. automatykę programową.
- C. automatykę z preselekcją czasu.
- D. automatykę z preselekcją przysłony.

## **Zadanie 5.**

Wskaż typ aparatów, które **nie posiadają** trybu rejestracji wideo.

- A. Kompaktowe.
- B. Bezlusterkowe.
- C. Wielkoformatowe.
- D. Wodoodporne kompaktowe.

## **Zadanie 6.**

Do rozświetlenia głębokiego, ostrego cienia padającego od słońca na twarz modela pozującego w kapeluszu z dużym rondem, należy zastosować

- A. kalibrator kolorów.
- B. ekran odblaskowy.
- C. blendę uniwersalną.
- D. lampę błyskową z dyfuzorem.

# **Zadanie 7.**

Które z akcesoriów fotograficznych zastosowane podczas rejestracji obrazu cyfrowego pozwala określić poprawność odwzorowania barw na zdjęciu?

- A. Blenda.
- B. Zielone tło.
- C. Światłomierz.
- D. Wzornik barw.

## **Zadanie 8.**

Przygotowując plan zdjęciowy do wykonania fotografii w technice wysokiego klucza, należy uwzględnić

- A. jasne tło, oświetlenie skierowane.
- B. jasne tło, oświetlenie rozproszone.
- C. ciemne tło, oświetlenie skierowane.
- D. ciemne tło, oświetlenie rozproszone.

## **Zadanie 9.**

Do fotografowania scen o dużym kontraście, w celu prawidłowej rejestracji szczegółów w światłach należy w aparacie fotograficznym ustawić tryb pomiaru

- A. punktowy.
- B. uśredniony.
- C. matrycowy.
- D. centralnie ważony.

## **Zadanie 10.**

Pomiaru światła padającego dokonuje się światłomierzem umieszczonym przed fotografowanym obiektem skierowanym w stronę

- A. tła.
- B. aparatu.
- C. modela.
- D. źródła światła.

#### **Zadanie 11.**

Cechą charakterystyczną oświetlenia światłem miękko rysującym jest uzyskanie efektu

- A. małego kontrastu i delikatnego cienia.
- B. wyraźnego kontrastu, ostrego konturu cienia.
- C. mocnego, głębokiego cienia i jasnych świateł.
- D. wąskiego, intensywnego, wyraźnie zarysowanego cienia.

## **Zadanie 12.**

Który rodzaj światła na planie zdjęciowym należy skorygować, aby zmniejszyć głębokość cieni po stronie nieoświetlonej fotografowanego obiektu przestrzennego?

- A. Górne.
- B. Tłowe.
- C. Konturowe.
- D. Wypełniające.

# **Zadanie 13.**

Który filtr oświetleniowy należy zastosować na planie zdjęciowym, aby fotografowany żółty obiekt został zarejestrowany jako zielony?

- A. Niebieskozielony.
- B. Purpurowy.
- C. Czerwony.
- D. Szary.

# **Zadanie 14.**

Do czynności konserwacyjnych zabezpieczających prawidłową pracę akumulatora w aparacie fotograficznym należy

- A. utrzymanie czystości styków w komorze akumulatora.
- B. wystawianie akumulatora na działanie wysokiej temperatury.
- C. wystawianie akumulatora na działanie promieni słonecznych.
- D. utrzymywanie zmiennej temperatury w komorze akumulatora.

## **Zadanie 15.**

Do oczyszczenia przedniej soczewki obiektywu zabrudzonej kroplą smaru należy użyć

- A. pędzelka.
- B. sprężonego powietrza.
- C. roztworu soli kuchennej.
- D. roztworu alkoholu izopropylowego.

## **Zadanie 16.**

*Trójkąt ekspozycji* w fotografii to pojęcie opisujące zależność między

- A. czasem naświetlania, matrycą, czułością detektora obrazu.
- B. czasem naświetlania, obiektywem, czułością detektora obrazu.
- C. czasem naświetlania, liczbą przysłony, natężeniem oświetlenia.
- D. czasem naświetlania, liczbą przysłony, czułością detektora obrazu.

# **Zadanie 17.**

Prawidłowa ekspozycja podczas wykonywania zdjęcia krajobrazu określona jest następująco: czas naświetlania 1/125 s, liczba przysłony f/5,6. Dla zwiększenia głębi ostrości i zachowania takiej samej ilości światła padającego na matrycę należy ustawić parametry naświetlania:

- A. 1/30 s; f/11
- B. 1/30 s; f/16
- C. 1/125 s; f/16
- D. 1/125 s; f/22

### **Zadanie 18.**

Na fotografii największe wrażenie kontrastu walorowego stworzy połączenie kolorów

- A. białego i szarego.
- B. białego i czarnego.
- C. niebieskiego i żółtego.
- D. niebieskiego i czerwonego.

#### **Zadanie 19.**

W celu zlikwidowania refleksów widocznych na fotografowanym obiekcie należy podczas rejestracji obrazu zastosować

- A. blendę.
- B. filtr barwny.
- C. strumienicę.
- D. filtr polaryzacyjny.

#### **Zadanie 20.**

Obraz z dużymi zniekształceniami wynikającymi z dystorsji powstaje przy zastosowaniu obiektywu

- A. rybie oko.
- B. portretowego.
- C. standardowego.
- D. długoogniskowego.

#### **Zadanie 21.**

Podczas zdjęć w studio w celu równomiernego, upiększającego oświetlenia twarzy modelki należy zastosować

- A. wrota.
- B. stożkowy tubus.
- C. softbox i blendy.
- D. soczewkę Fresnela.

## **Zadanie 22.**

Jeśli fotograf zaplanował wykonywanie zdjęć katalogowych produktów na materiałach negatywowych do światła żarowego, to asystent planu fotograficznego powinien przygotować lampy

- A. halogenowe, statywy oświetleniowe, blendę srebrną i złotą.
- B. halogenowe, statywy oświetleniowe, stół bezcieniowy.
- C. błyskowe, statywy oświetleniowe, blendę srebrną i złotą.
- D. błyskowe, statywy oświetleniowe, stół bezcieniowy.

#### **Zadanie 23.**

W celu uzyskania prawidłowego obrazu techniką HDR należy wykonać od 2 do 10 zdjęć w formacie

- A. RAW z zastosowaniem bracketingu ostrości.
- B. JPEG z zastosowaniem bracketingu ostrości.
- C. RAW z zastosowaniem bracketingu ekspozycji.
- D. JPEG z zastosowaniem bracketingu ekspozycji.

#### **Zadanie 24.**

Którą wartość czułości matrycy należy ustawić w aparacie fotograficznym, do wykonania fotografii studyjnej przy oświetleniu błyskowym?

- A. ISO 200
- B. ISO 800
- C. ISO 1400
- D. ISO 1600

#### **Zadanie 25.**

Fotograf, który do wykonania zdjęć krajobrazowych ustawił liczbę przysłony: f/1.2, czułość matrycy: ISO 1400 i czas ekspozycji: 30 sekund, najprawdopodobniej zamierza wykonać zdjęcia przy świetle zastanym

- A. nocą.
- B. o świcie.
- C. w południe.
- D. po południu.

#### **Zadanie 26.**

W aparatach fotograficznych symbol S (Tv) oznacza tryb

- A. manualny.
- B. automatyki programowej.
- C. automatyki z preselekcją czasu.
- D. automatyki z preselekcją przysłony.

# **Zadanie 27.**

Uzyskanie na zdjęciu efektu "zamrożenia ruchu" szybko jadącego samochodu wymaga ustawienia czasu naświetlania na wartość

- A. 1/15 s
- B. 1/30 s
- C. 1/80 s
- D. 1/500 s

## **Zadanie 28.**

W celu uzyskania zdjęcia o wysokiej jakości przed rozpoczęciem skanowania refleksyjnego materiału analogowego należy

- A. ustawić maksymalną rozdzielczość optyczną i zakres dynamiki skanowania od 0 do 2,0.
- B. ustawić maksymalną rozdzielczość interpolowaną i zakres dynamiki skanowania od 0 do 0,5.
- C. ustawić minimalną rozdzielczość optyczną i zakres dynamiki skanowania od 0 do 0,5.
- D. ustawić minimalną rozdzielczość interpolowaną i zakres dynamiki skanowania od 0 do 2,0.

## **Zadanie 39.**

Na ilustracjach przedstawiono efekt zastosowania w programie Adobe Photoshop filtra

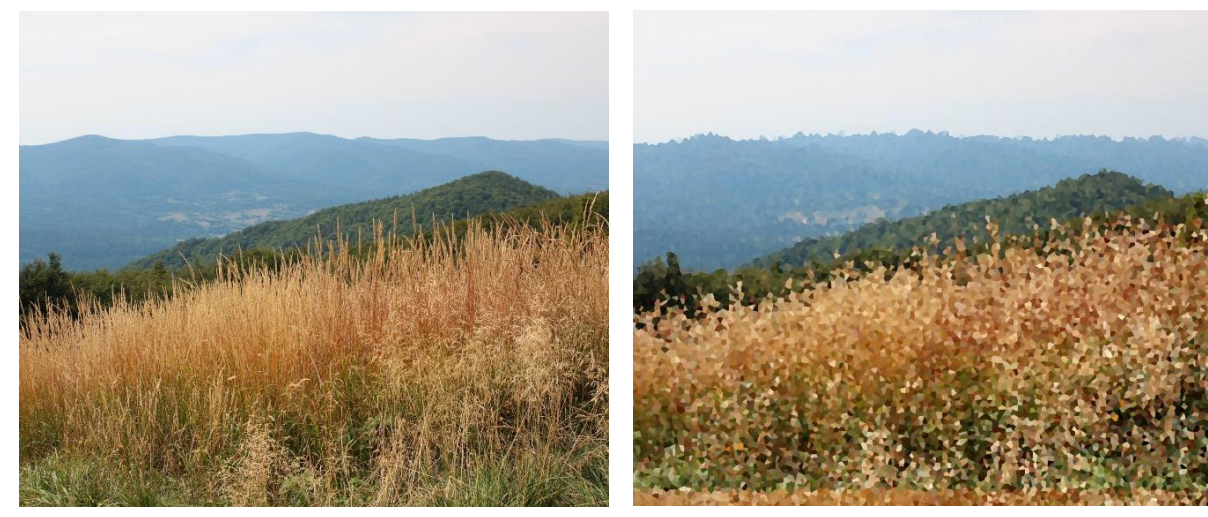

Obraz oryginalny Obraz po zastosowaniu filtra

- A. solaryzacja.
- B. wyostrzenie.
- C. krystalizacja.
- D. płaskorzeźba.

# **Zadanie 30.**

Który program do obróbki grafiki rastrowej zaliczany jest do kategorii freeware?

- A. AvancePaint
- B. Corel Photo-Paint
- C. Adobe Photoshop
- D. PhotoFiltre Studio

## **Zadanie 31.**

Wygładzanie skóry w programie Adobe Photoshop realizowane jest z użyciem narzędzia

- A. gumka.
- B. stempel.
- C. separacja częstotliwości.
- D. inteligentne wyostrzanie.

# **Zadanie 32.**

Na zamieszczonym rysunku przedstawiono ikonę narzędzia programu Adobe Photoshop, do której jest przypisane polecenie

- A. utwórz warstwę.
- B. utwórz nową grupę.
- C. utwórz maskę warstwy.
- D. utwórz nową warstwę dopasowania.

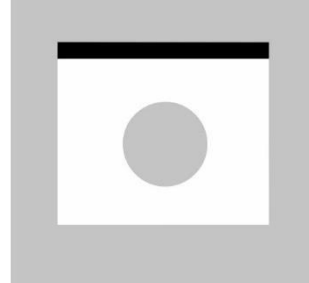

## **Zadanie 33.**

Poprawę ekspozycji zdjęcia w programie Adobe Photoshop dokonuje się z użyciem

- A. stempla.
- B. poziomów.
- C. mapy gradientu.
- D. koloru kryjącego.

## **Zadanie 34.**

Wybielanie zębów w programie Adobe Photoshop realizuje się z użyciem opcji

- A. lasso, gradient.
- B. kontrast, posteryzacja.
- C. lasso, barwy/nasycenie.
- D. jasność, mieszanie kanałów.

## **Zadanie 35.**

Wyszczuplenie modeli w programie Adobe Photoshop przeprowadza się z użyciem narzędzia

- A. filtr skraplanie.
- B. rozmycie kształtu.
- C. filtr renderowanie.
- D. rozmycie inteligentne.

## **Zadanie 36.**

Wskaż prawidłowe parametry zdjęcia przeznaczonego do zamieszczenia w galerii internetowej.

- A. JPEG, 72 ppi, RGB
- B. TIFF, 72 ppi, RGB
- C. JPEG, 300 ppi, CMYK
- D. TIFF, 300 ppi, CMYK

## **Zadanie 37.**

Rozpowszechnianie na stronie internetowej wizerunku osoby powszechnie znanej, podczas pełnienia funkcji publicznych

- A. wymaga uzyskania od osoby pisemnej zgody.
- B. nie wymaga uzyskania od osoby pisemnej zgody.
- C. wymaga zapłacenia osobie za wykorzystanie wizerunku.
- D. wymaga uzyskania zgody osoby na poprawę ekspozycji zdjęcia.

#### **Zadanie 38.**

Po ilu latach obowiązywania umowy licencyjnej wyłącznej uważa się ją zawartą na czas nieokreślony?

- A. Po 2 latach.
- B. Po 3 latach.
- C. Po 4 latach.
- D. Po 5 latach.

#### **Zadanie 39.**

W których formatach można zarchiwizować obrazy z zachowaniem warstw?

- A. TIFF, PDF, PSD
- B. JPEG, PDF, PSD
- C. PNG, PDF, PSD
- D. PNG, BMP, GIF

## **Zadanie 40.**

Którego z wymienionych przedmiotów należy użyć do czyszczenia powierzchni monitora LCD z kurzu, plamek i tłuszczów?

- A. Gąbki.
- B. Ręcznika papierowego.
- C. Ściereczki z microfibry.
- D. Chusteczki higienicznej.